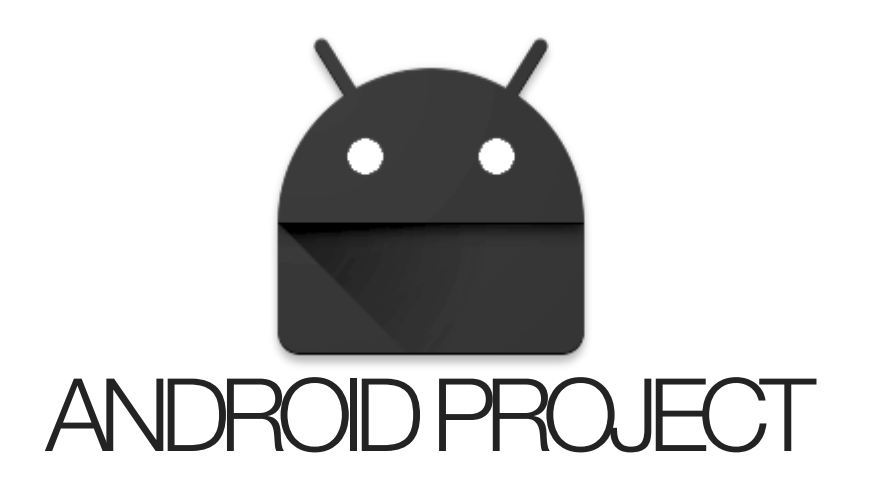

### FEED AGREGATOR

### БЕЛЯЕВ СТАНИСЛАВ, SPBAU 2016

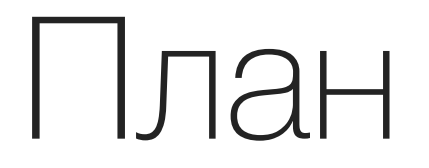

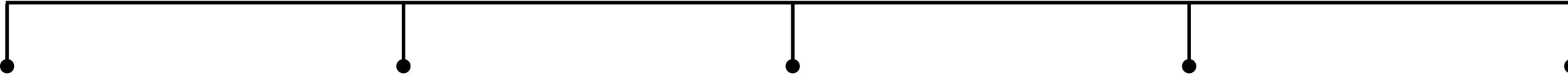

828

## **01**

Идея и мотивация

Что и зачем?

FEED-AGREGATOR (ANDROID PROJECT), 2016

 $\begin{array}{c} \text{2} \\ \text{3} \end{array}$ 

## **01 02**

- Идея и мотивация
- Новые технологии

Что и зачем?

С помощью чего?

2

### **01 02 03** Внутреннее устройство Идея и мотивация Новые технологии  $\bullet$

Что и зачем?

С помощью чего?

Как?

2

FEED-AGREGATOR (ANDROID PROJECT), 2016 CONTROLLEY AND A SERVICE SERVICE SERVICE SERVICE SERVICE SERVICE SERVICE SERVICE SERVICE SERVICE SERVICE SERVICE SERVICE SERVICE SERVICE SERVICE SERVICE SERVICE SERVICE SERVICE SERVIC

#### **01 02 03 04** Идея и мотивация Внутреннее устройство Результаты Новые технологии  $\bullet$ Что получилось и что С помощью чего? Как? Что и зачем? не получилось?

2

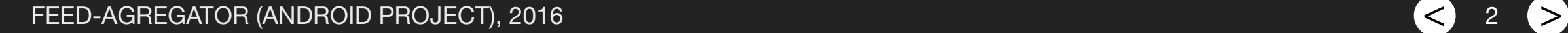

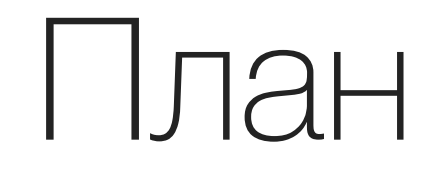

 $\sim$  7 мин.

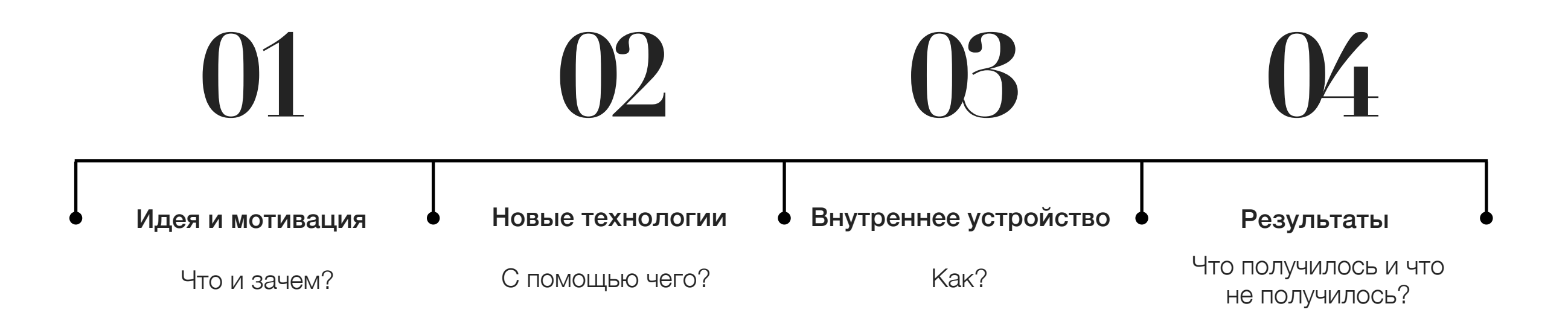

2

< > 3Мотивация ?

# Что и зачем ?

**Q**  $\bullet$ Иотивация 3

# Что и зачем?

• Собиратель лент с новостных источников, соцсетей, др. в одну, т.е создание некого универсального способа получения нового из интернета

 $\left( < \right)$  3  $\left( > \right)$ 

3

Мотивация

?

# Что и зачем?

- Собиратель лент с новостных источников, соцсетей, др. в одну, т.е создание некого универсального способа получения нового из интернета
- Хранение непрочитанных элементов

 $\leq$  3  $\geq$ 

3

Мотивация

?

# Что и зачем?

- Собиратель лент с новостных источников, соцсетей, др. в одну, т.е создание некого универсального способа получения нового из интернета
- Хранение непрочитанных элементов

 $\geq$ 

**1994**<br>Мотивация

3

• Унификация способов получения и хранения: новые источники должны добавляться легко

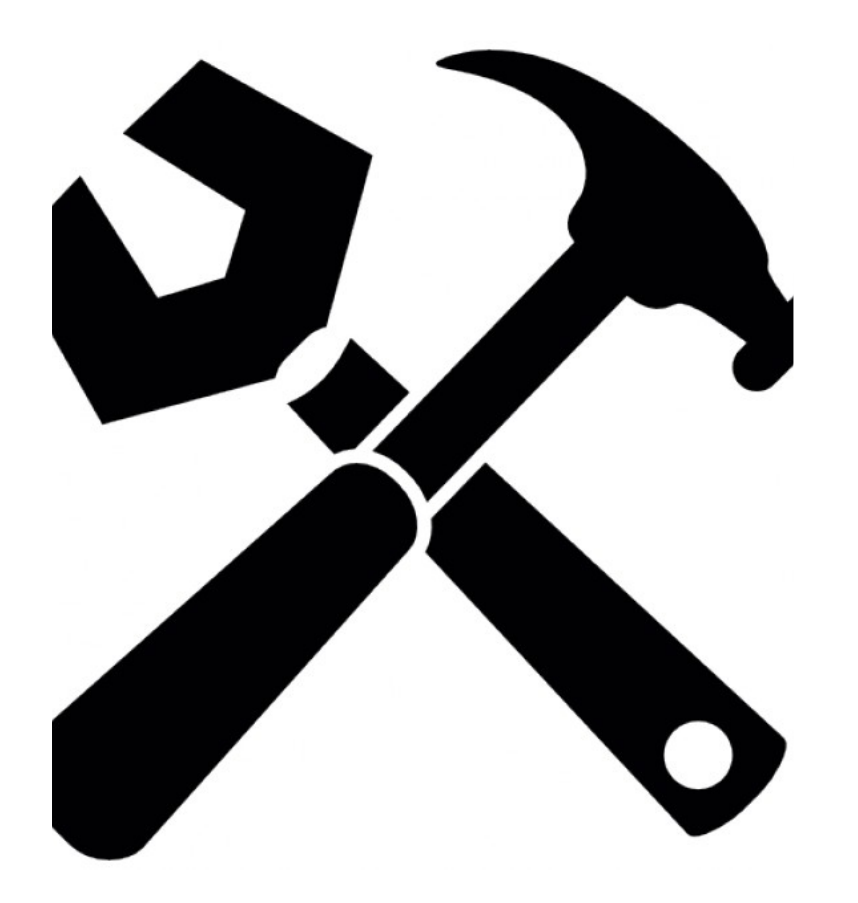

FEED-AGREGATOR (ANDROID PROJECT), 2016 < >

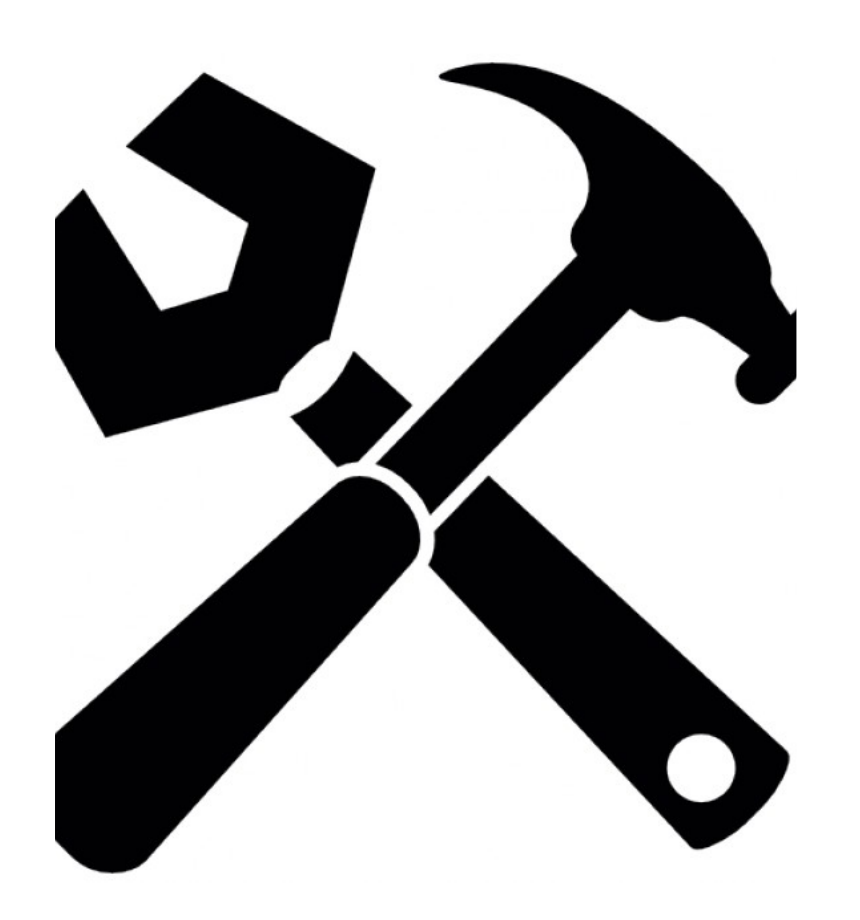

**01** Android API<br>paбота в Andr работа в Android Studio

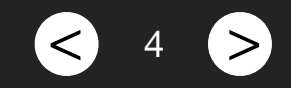

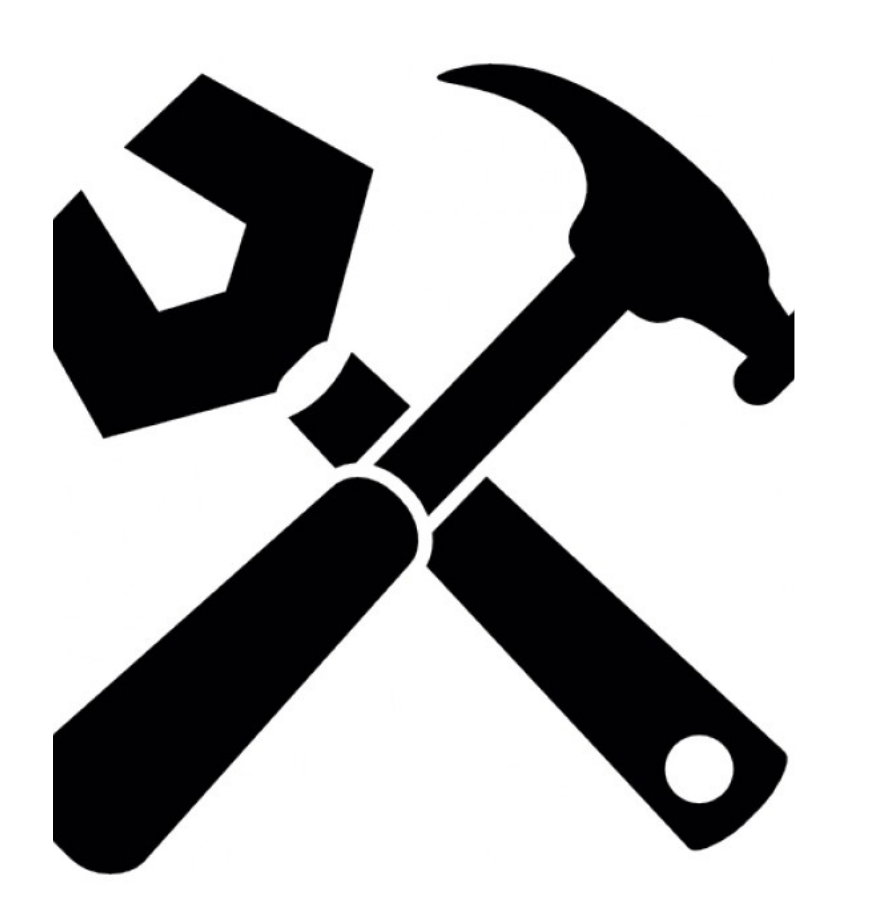

**01** Android API работа в Android Studio

**02** Java 7, git Oh, really?

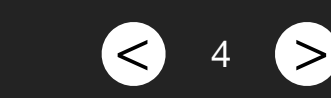

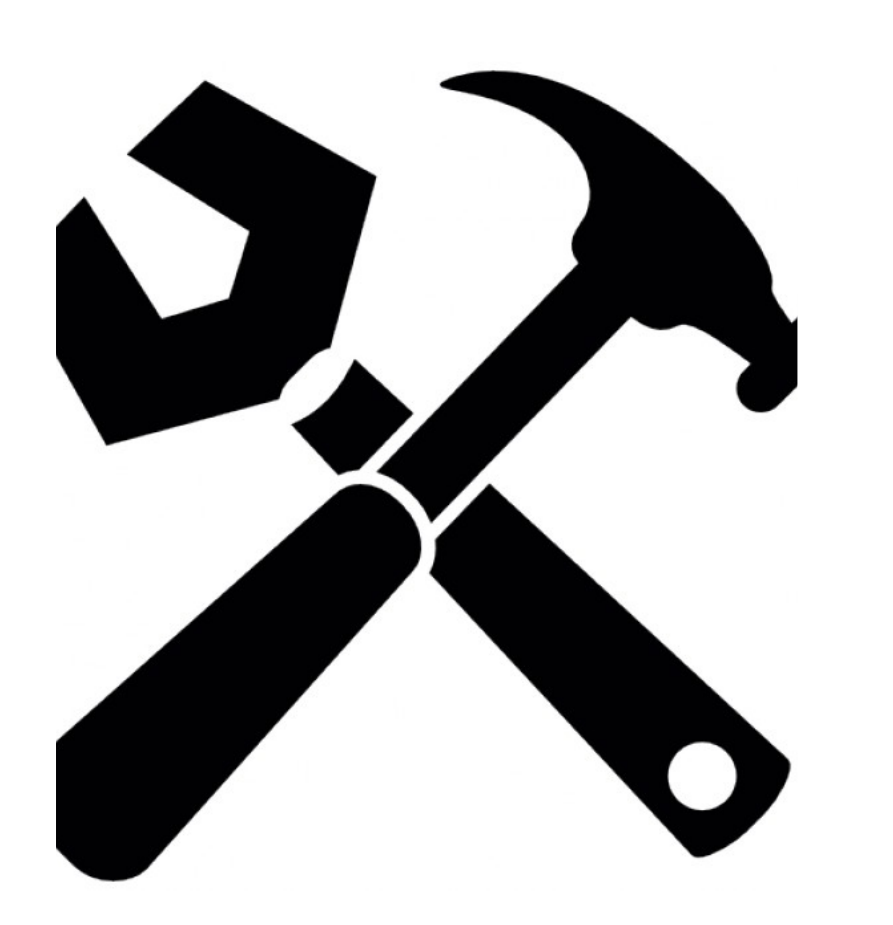

**01** Android API работа в Android Studio

**02** Java 7, git Oh, really?

**03** VK android SDK + VK API

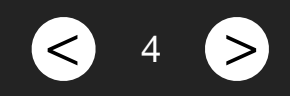

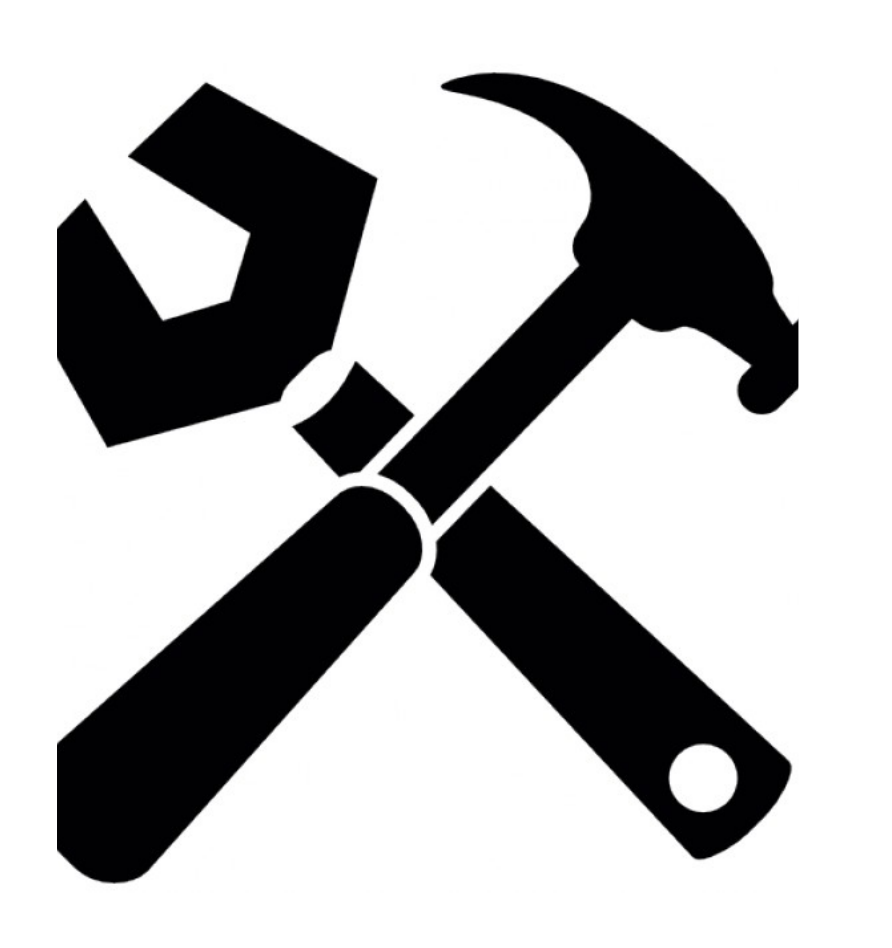

**01** Android API работа в Android Studio

**02** Java 7, git Oh, really?

**03** VK android SDK  $+$  VK API

**04** Fabric + Twitter API

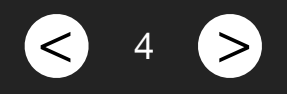

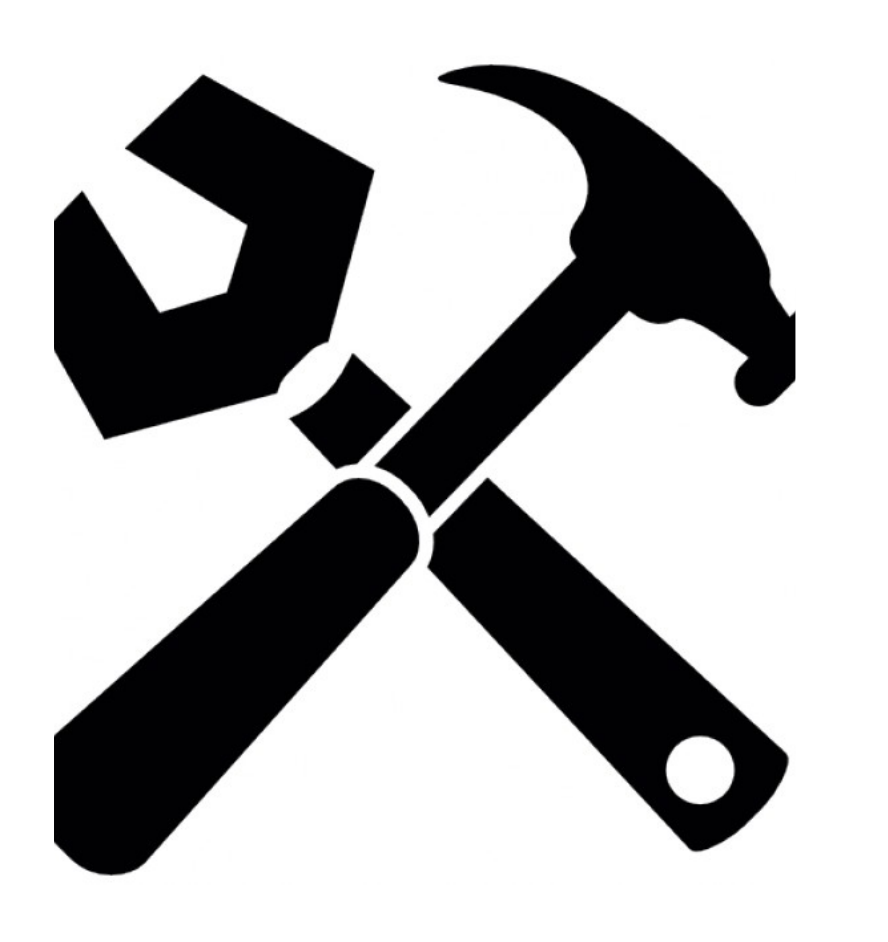

**01** Android API работа в Android Studio

**02** Java 7, git Oh, really?

**03** VK android SDK + VK API

**04** Fabric Twitter API

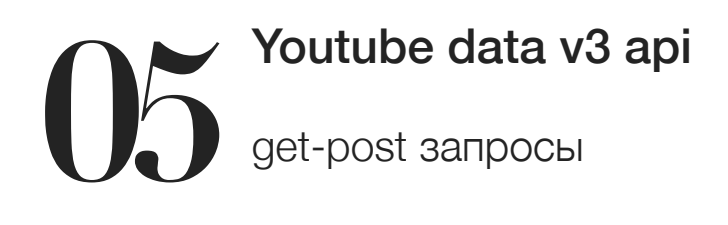

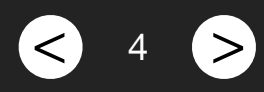

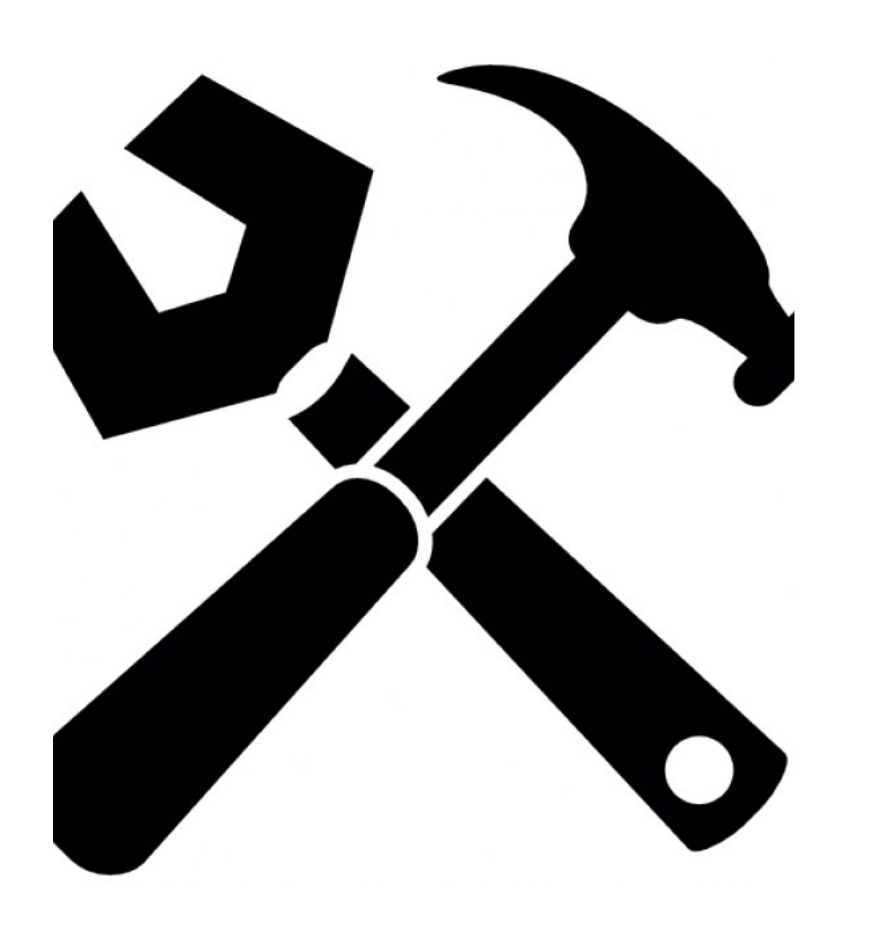

**01** Android API работа в Android Studio

**02** Java 7, git Oh, really?

**03** VK android SDK + VK API

**04** Fabric Twitter API

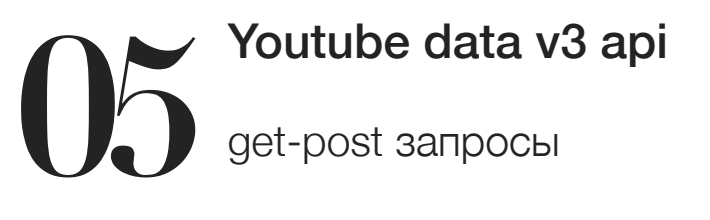

**06** Сторонние библиотеки Picasso + Material Drawer

4

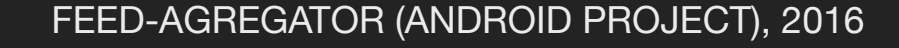

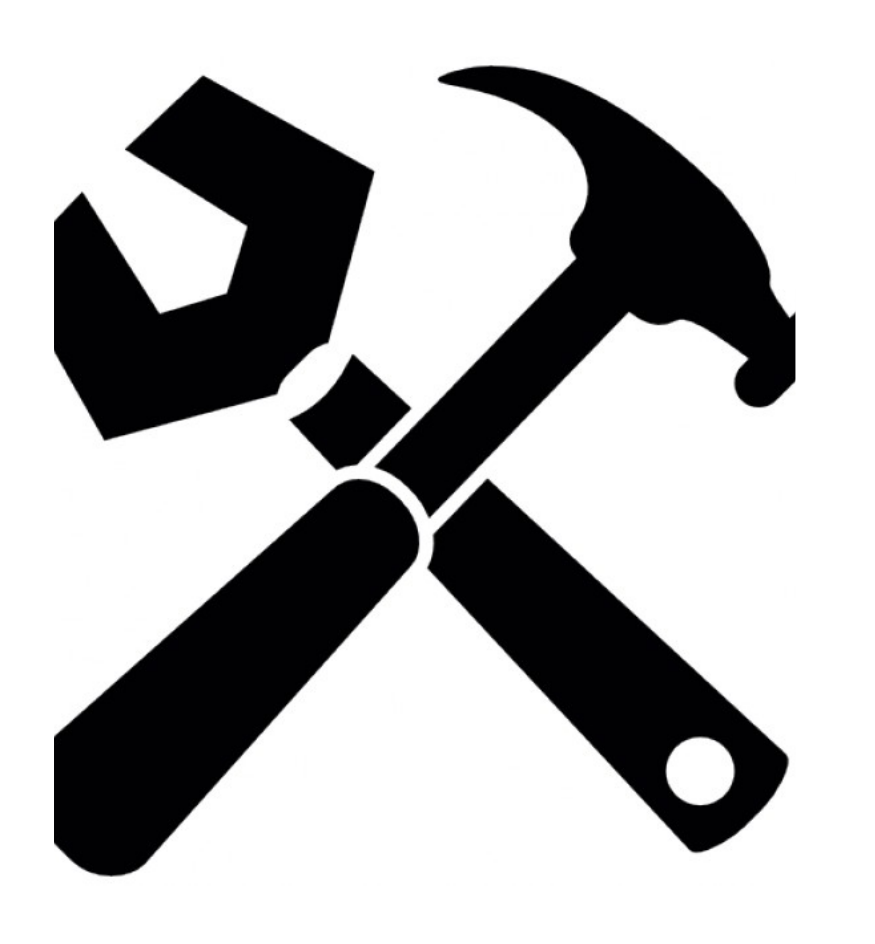

**01** Android API работа в Android Studio

**02** Java 7, git Oh, really?

**03** VK android SDK + VK API

**04** Fabric Twitter API **05** Youtube data v3 api get-post запросы

**06** Сторонние библиотеки Picasso + Material Drawer

4

**077 Базы данных (SQL)**<br>сериализация в blob сериализация в blob

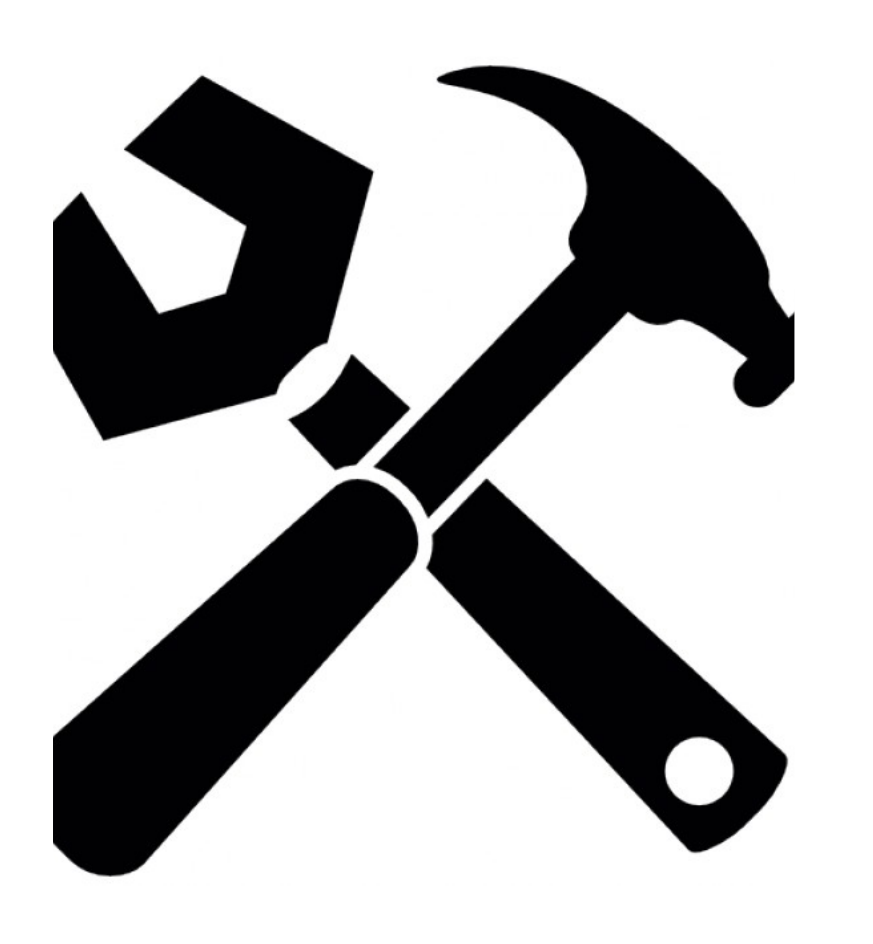

**01** Android API работа в Android Studio

**02** Java 7, git Oh, really?

**03** VK android SDK + VK API

**04** Fabric **Twitter API**  **05** Youtube data v3 api get-post запросы

**06** Сторонние библиотеки Picasso + Material Drawer

**077 Базы данных (SQL)**<br>сериализация в blob сериализация в blob

**08** Влами Drawer, свои свайпы, Service, парсинг JSON

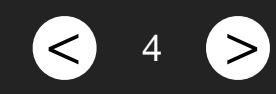

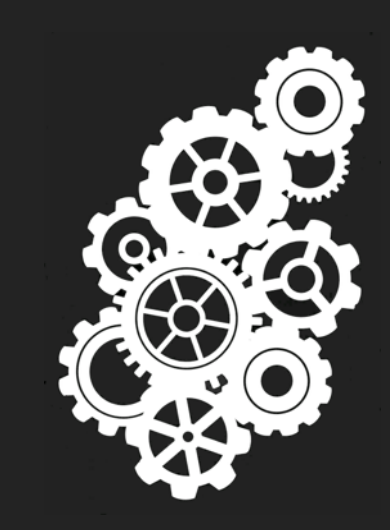

< > 5

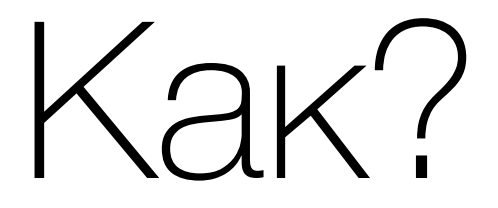

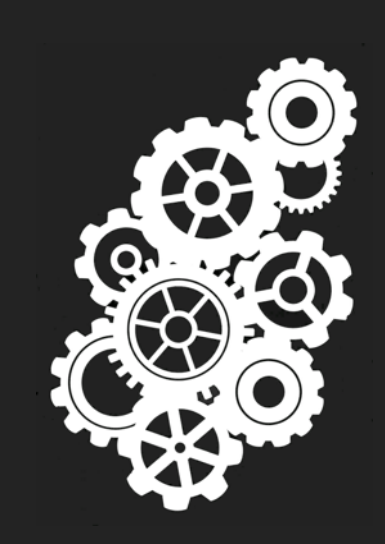

< > 5

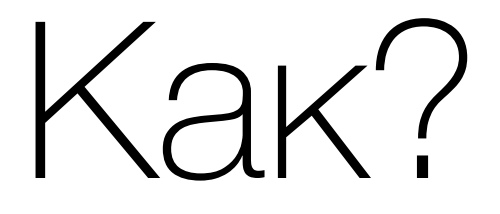

• 3 источника - twitter, vk, youtube

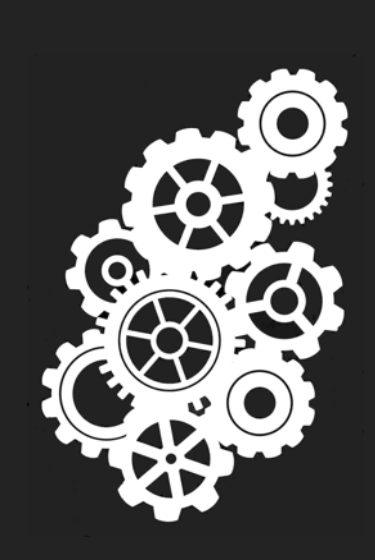

Внутреннее устройство

> $\bullet$  5  $\bullet$ 5

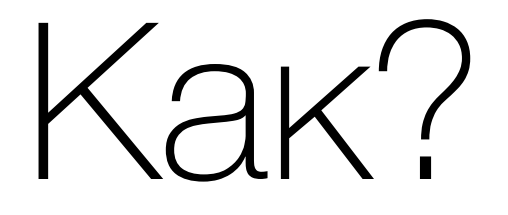

- 3 источника twitter, vk, youtube
- Twitter: Fabric надстройка на стандартным api twitter'а с удобной отладкой ошибок и мониторингом запросов

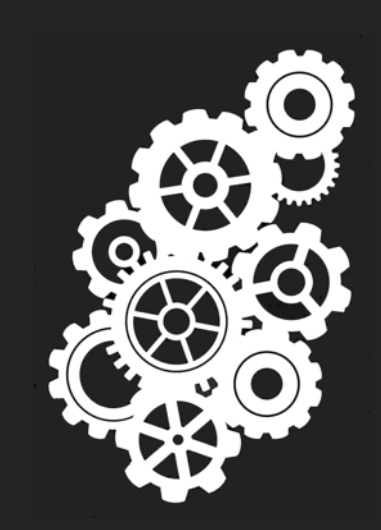

> $\langle \rangle$  b  $\langle \rangle$ 5

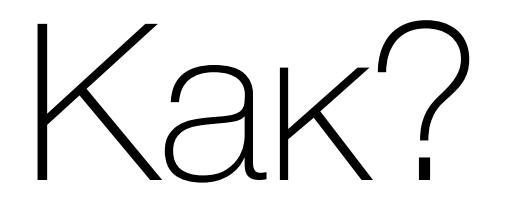

- 3 источника twitter, vk, youtube
- Twitter: Fabric надстройка на стандартным api twitter'а с удобной отладкой ошибок и мониторингом запросов
- VK: android SDK, никаких проблем

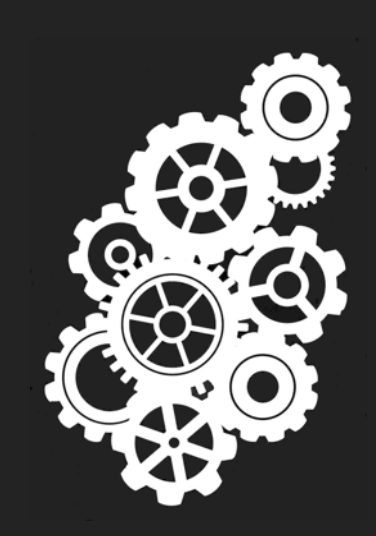

> $\langle \rangle$   $\vert$   $\rangle$   $\langle \rangle$ 5

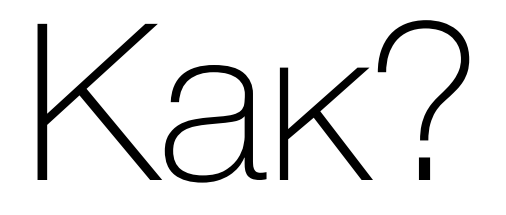

- 3 источника twitter, vk, youtube
- Twitter: Fabric надстройка на стандартным api twitter'а с удобной отладкой ошибок и мониторингом запросов
- VK: android SDK, никаких проблем
- Youtube: get-post запросы к youtube data v3 api, своя аутентификация, отсутствие необходимого запроса в api, обойти это можно только через количество запросов, пропорциональное количество каналов (долго), поэтому:

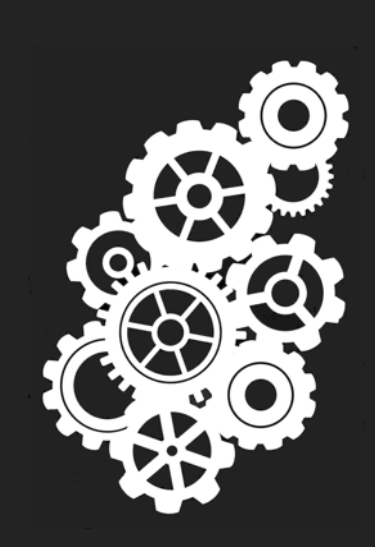

> < 5 < 5

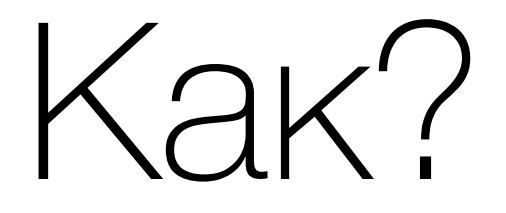

- 3 источника twitter, vk, youtube
- Twitter: Fabric надстройка на стандартным api twitter'а с удобной отладкой ошибок и мониторингом запросов
- VK: android SDK, никаких проблем
- Youtube: get-post запросы к youtube data v3 api, своя аутентификация, отсутствие необходимого запроса в api, обойти это можно только через количество запросов, пропорциональное количество каналов (долго), поэтому:
- ThreadPool: задания со всех источников делятся на getter, parser, cacher, и складываются в общий пул с компаратором - их приоритетом, это дает ускорение в несколько раз (реализовано в виде отдельного модуля - DataService)

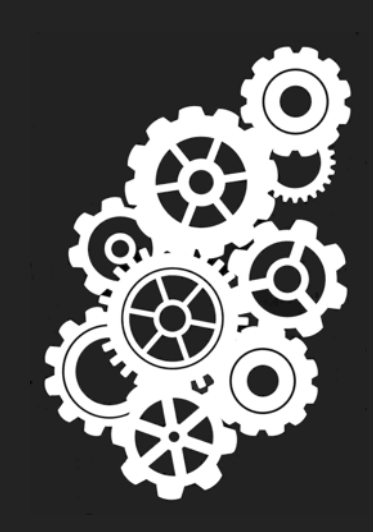

> < 5 < 5

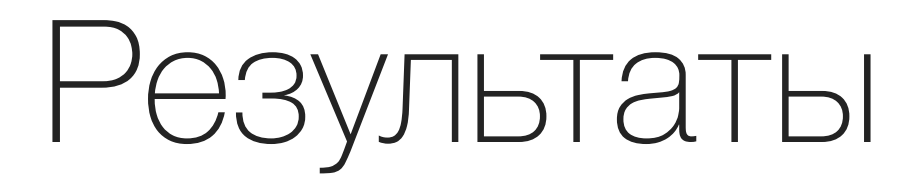

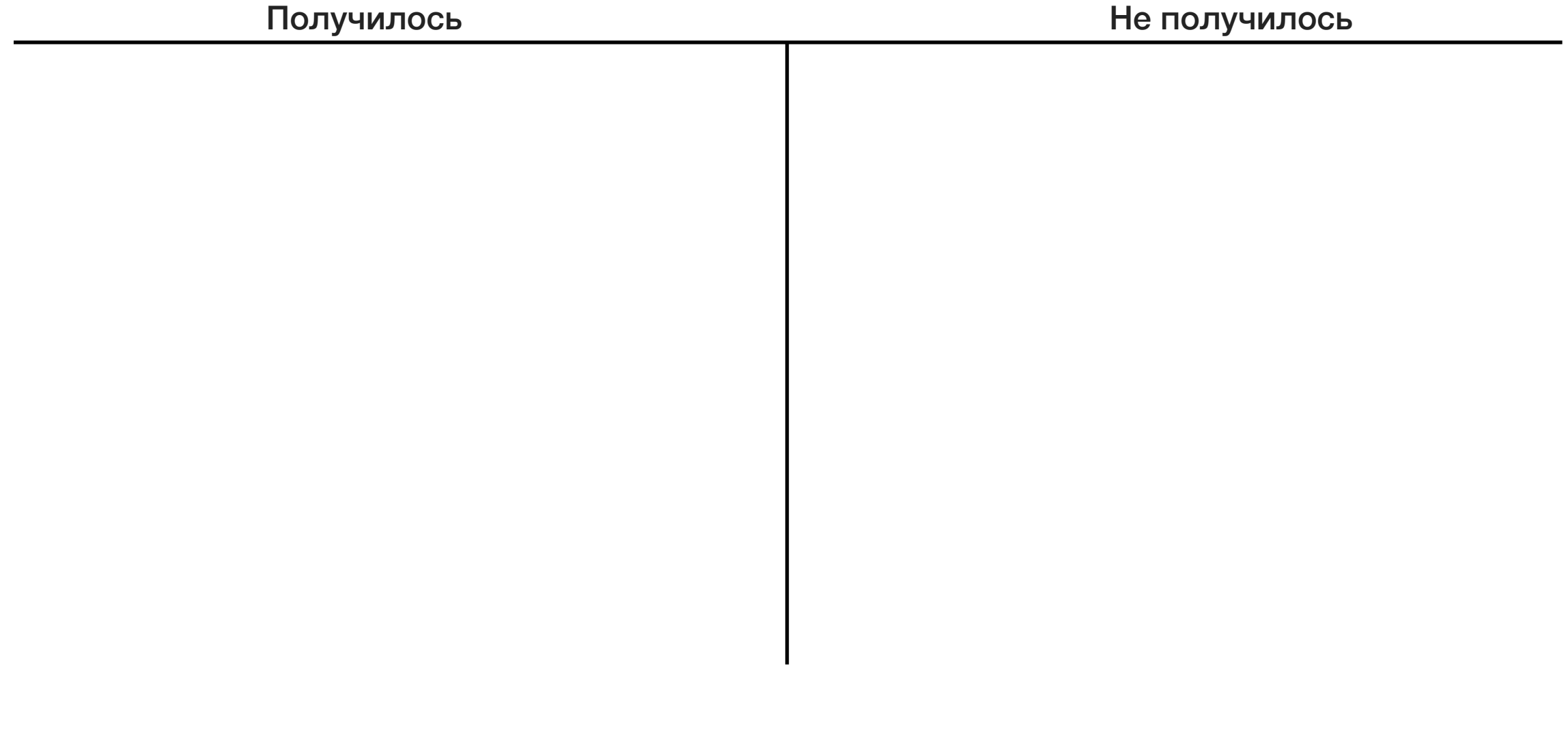

6 6 2

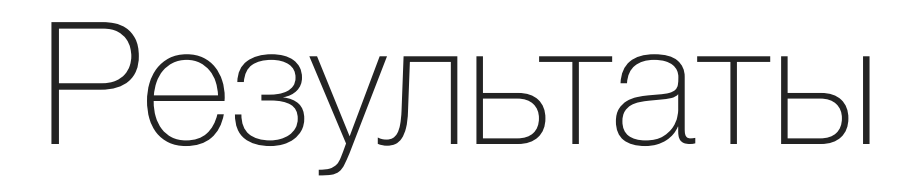

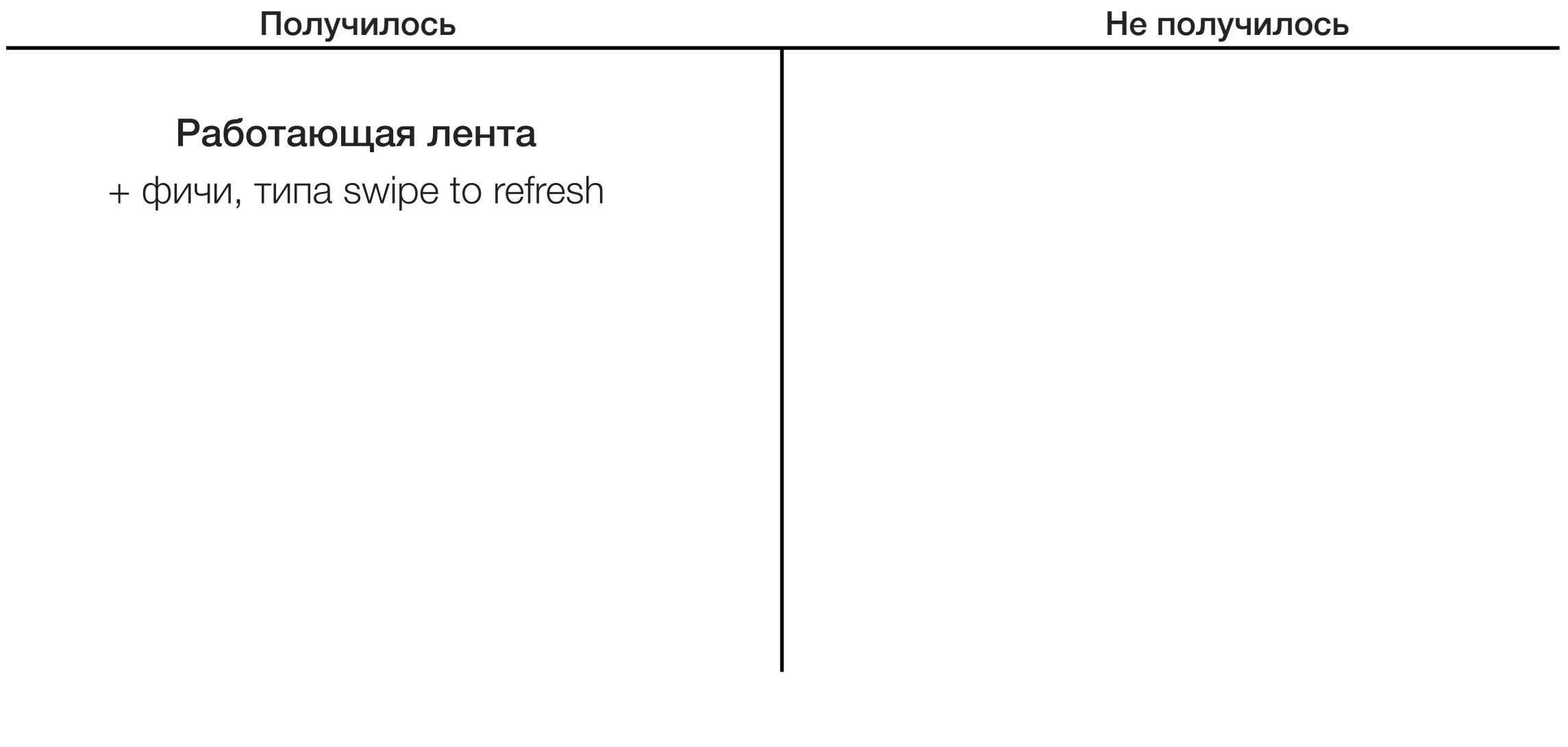

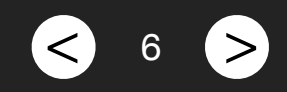

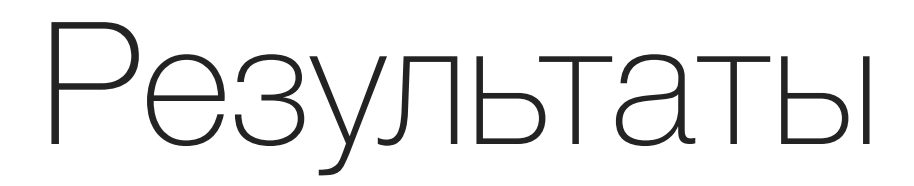

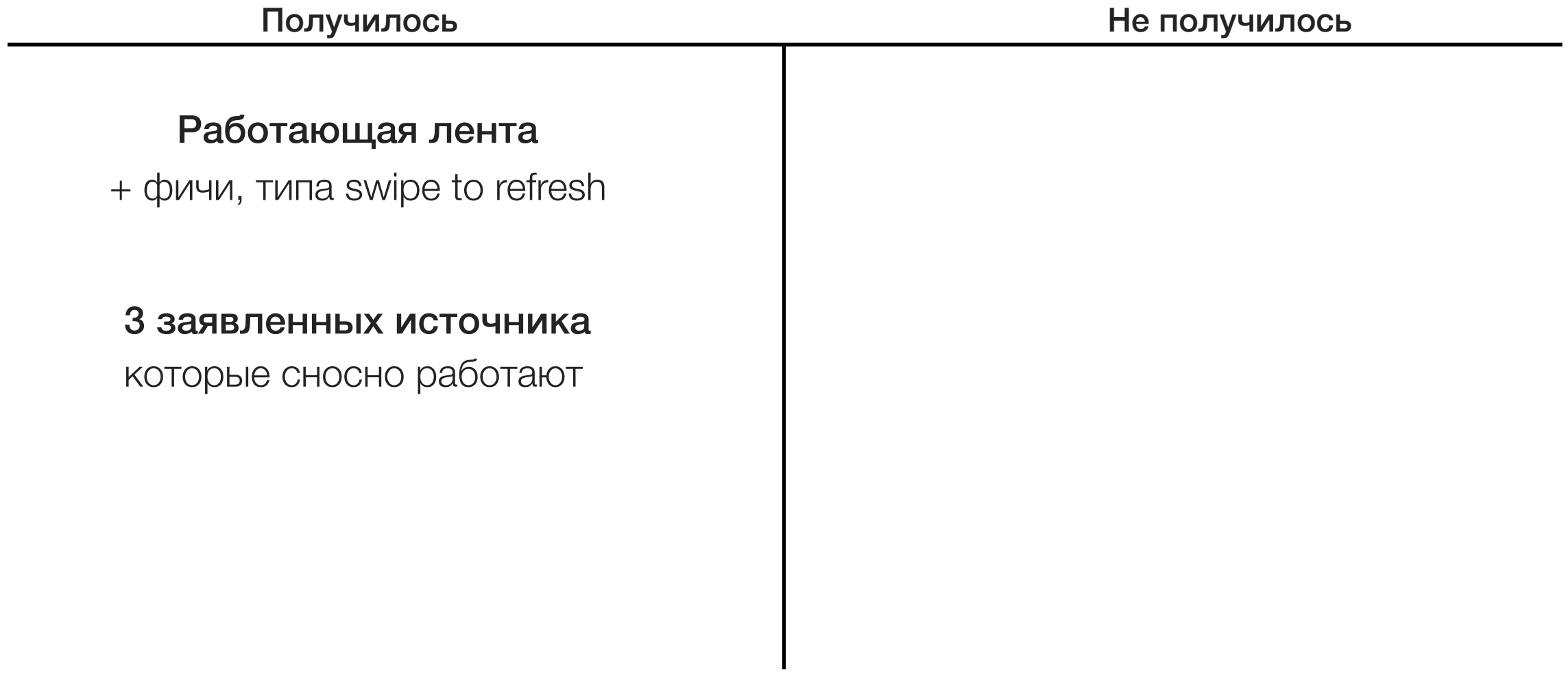

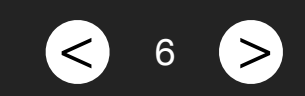

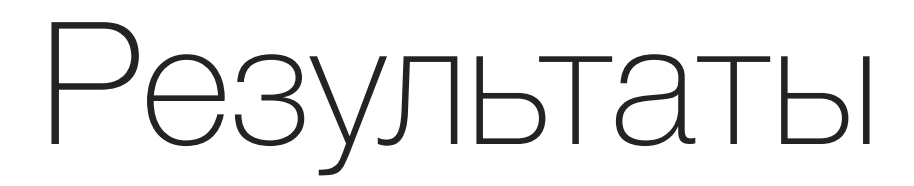

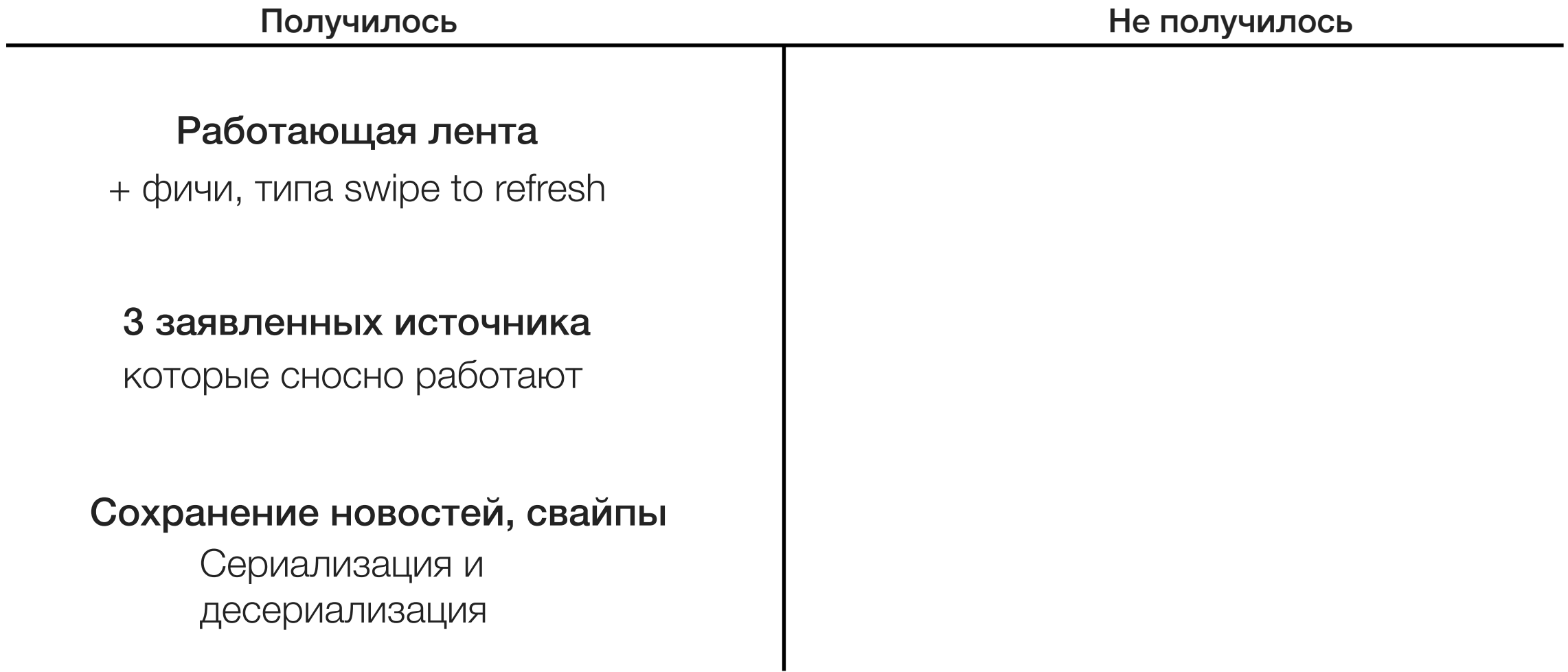

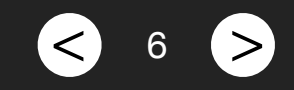

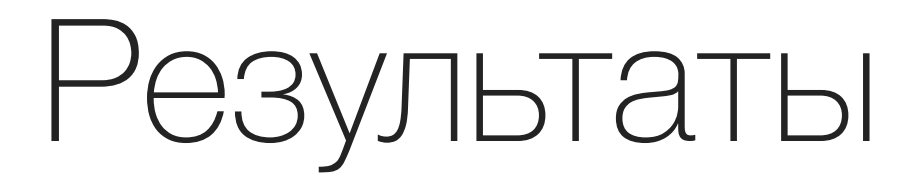

#### Работающая лента

+ фичи, типа swipe to refresh

#### 3 заявленных источника

которые сносно работают

#### Сохранение новостей, свайпы

Сериализация и десериализация

Получилось Видеологической получилось не на не на не на не на не на не на не на не на не на не на не на не на

### Добавить facebook

Api для получения фида у Facebook - закрытый

6

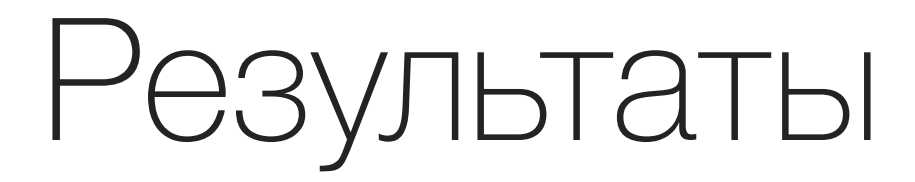

#### Работающая лента

+ фичи, типа swipe to refresh

#### 3 заявленных источника

которые сносно работают

#### Сохранение новостей, свайпы

Сериализация и десериализация

Получилось Видеологической получилось на не на не на не на не на не на не на не на не на не на не на не на не

#### Добавить facebook

Api для получения фида у Facebook - закрытый

#### Добавить rss, atom, Feedly

6

Банально не хватило времени

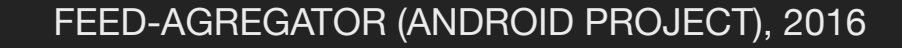

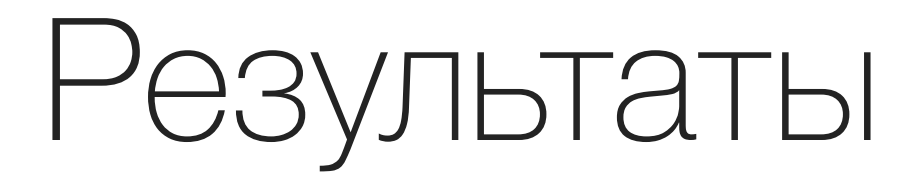

#### Работающая лента

+ фичи, типа swipe to refresh

#### 3 заявленных источника

которые сносно работают

#### Сохранение новостей, свайпы

Сериализация и десериализация

Получилось Видеологической получилось на не на не на не на не на не на не на не на не на не на не на не на не

#### Добавить facebook

Api для получения фида у Facebook - закрытый

#### Добавить rss, atom, Feedly

Банально не хватило времени

### Красивый логин и поиск, лайки и комментарии Опять же, время

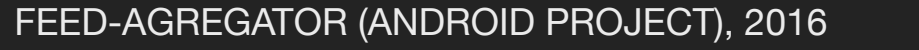

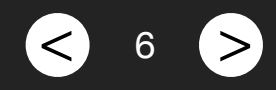

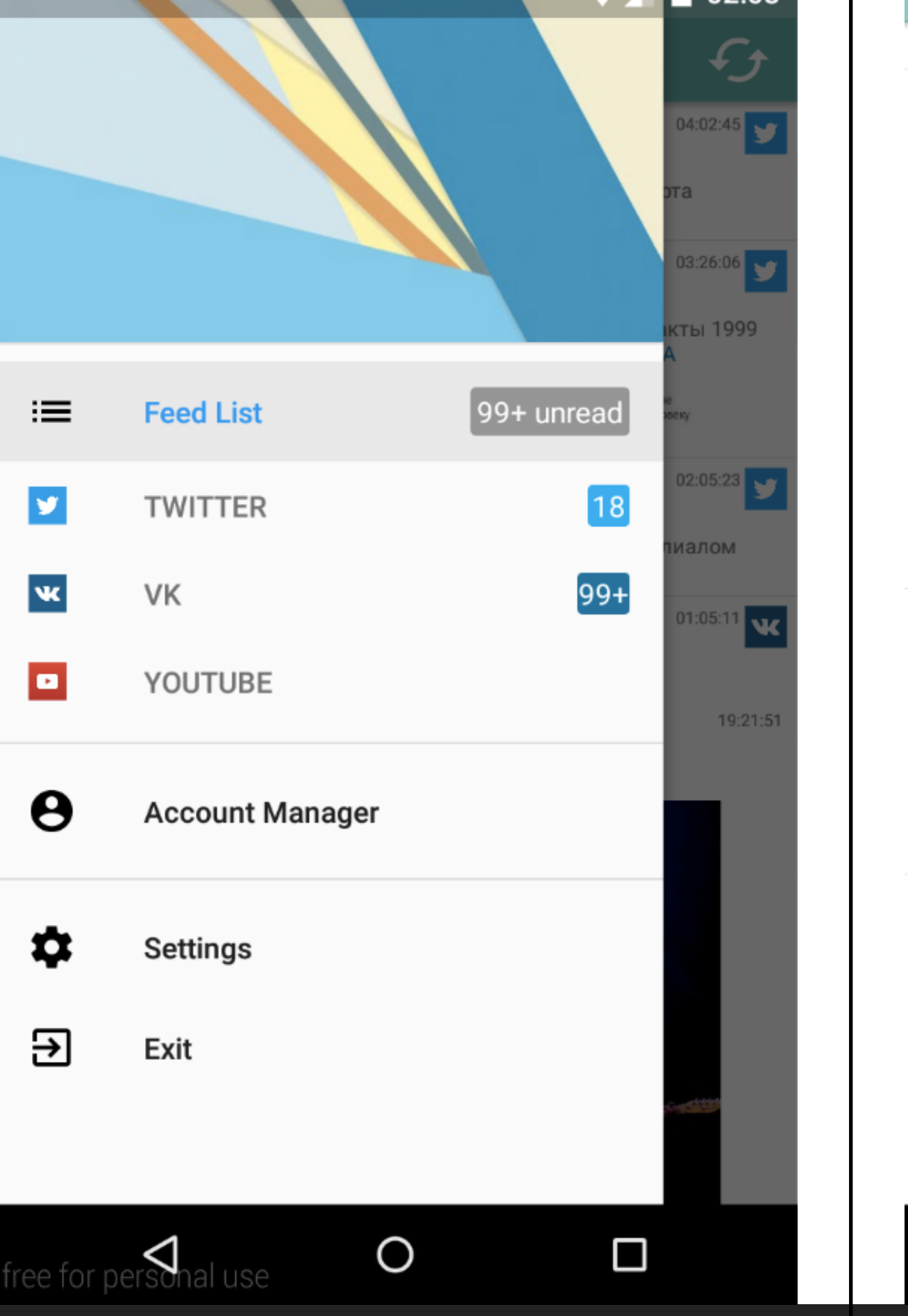

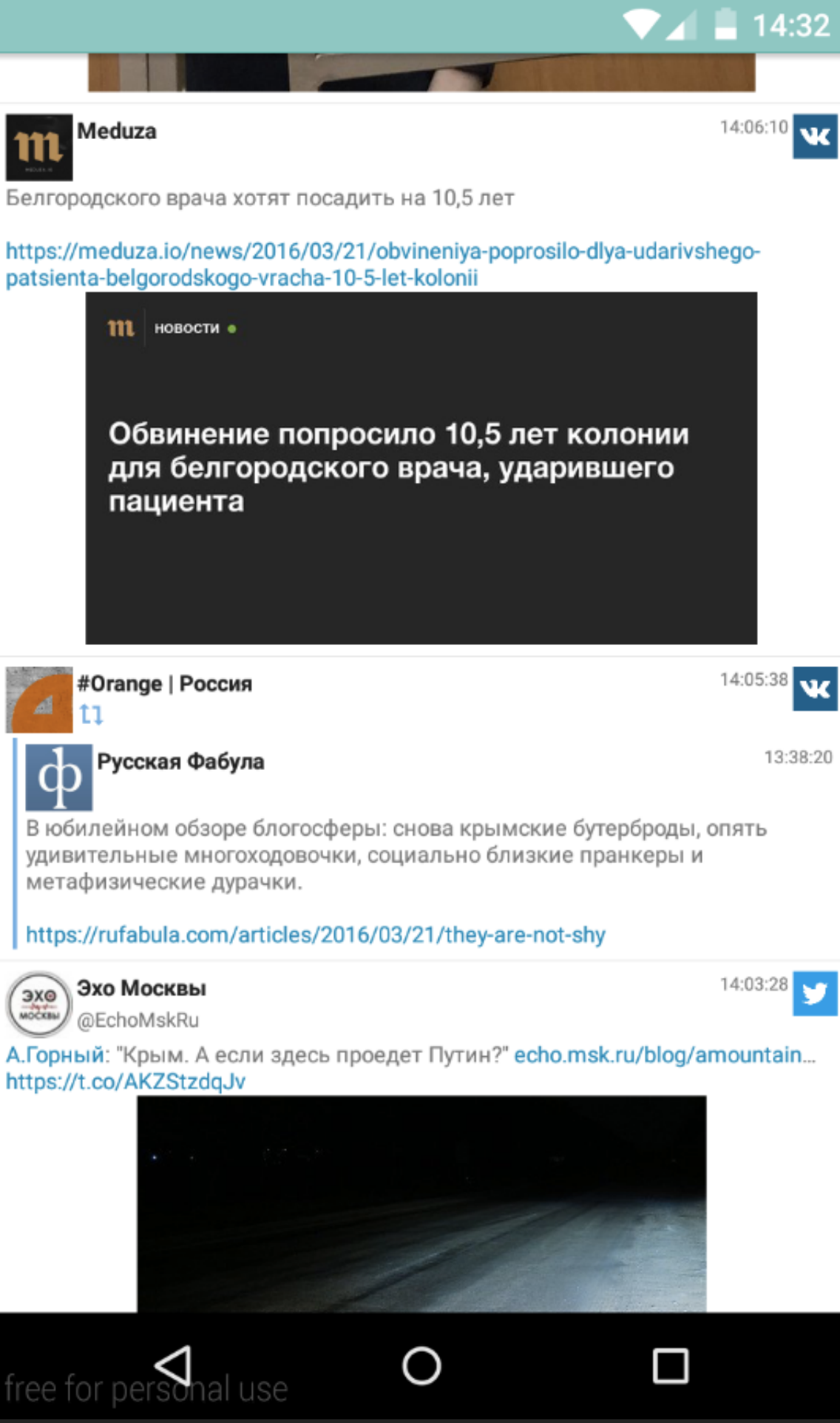

#### FEED-AGREGATOR (ANDROID PROJECT), 2016 < <sup>7</sup> >

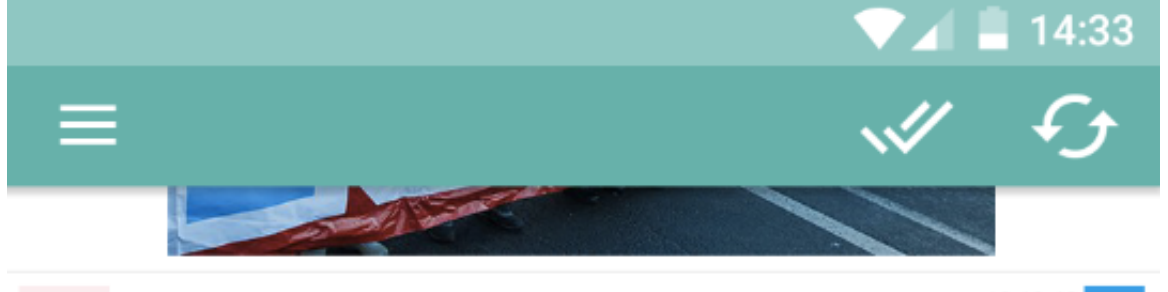

#### **VC** Стартапы и бизнес  $\mathbf{ru}$  @vcru

13:12:42  $\bullet$ 

Tele2 планирует закрыть большинство CDMA-сетей «Скай линка» и запустить вместо них LTE, пишут «Ведомости» vc.ru/n/tele2-skylin...

13:11:44

по для белгородского врача Ильи Зелендинова, убившего ),5 лет лишения свободы mirror581.graniru.info/Society/

ΠF **MARK AS READ** 

 $13:05:20$  VC

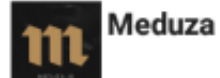

Суд признал, что Надежда Савченко убила российских журналистов по мотиву ненависти и вражды

#### https://meduza.io/news/2016/03/21/sud-priznal-nadezhdu-savchenko-vinovnoy

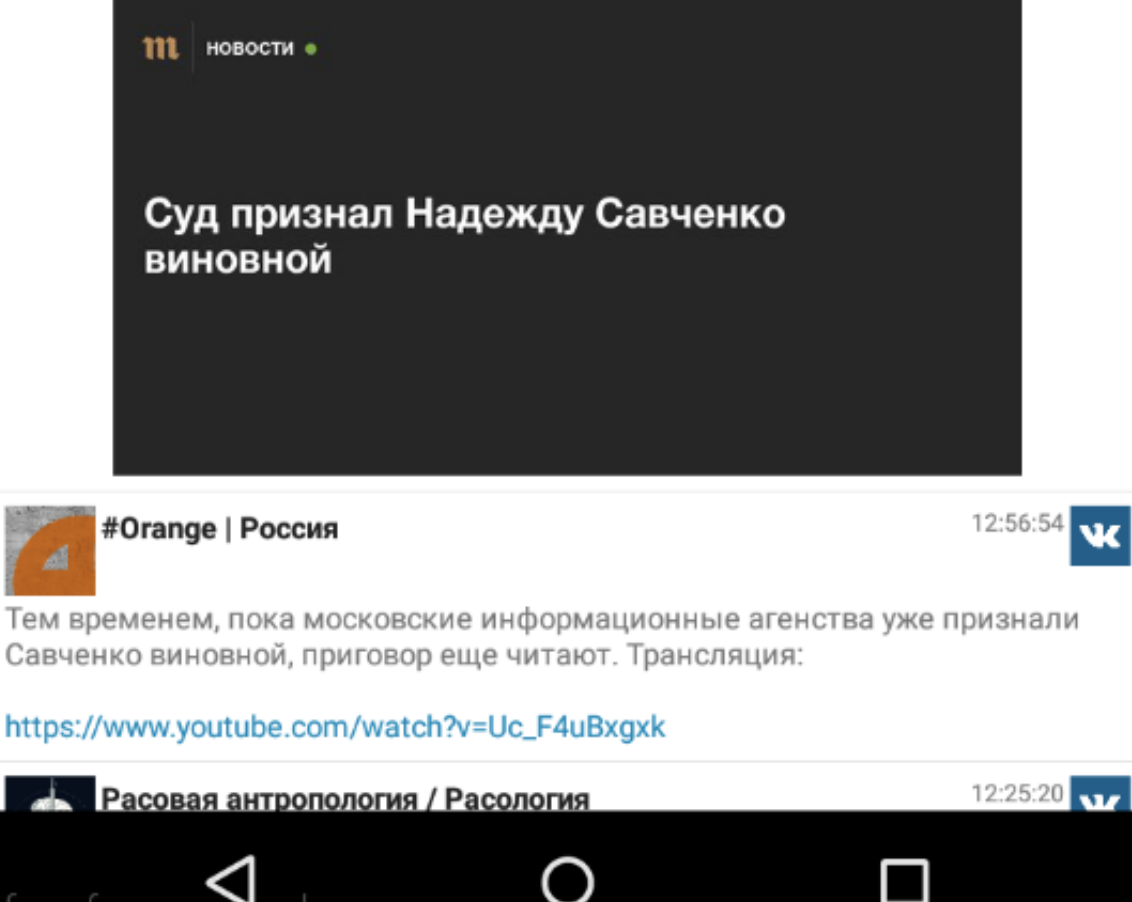

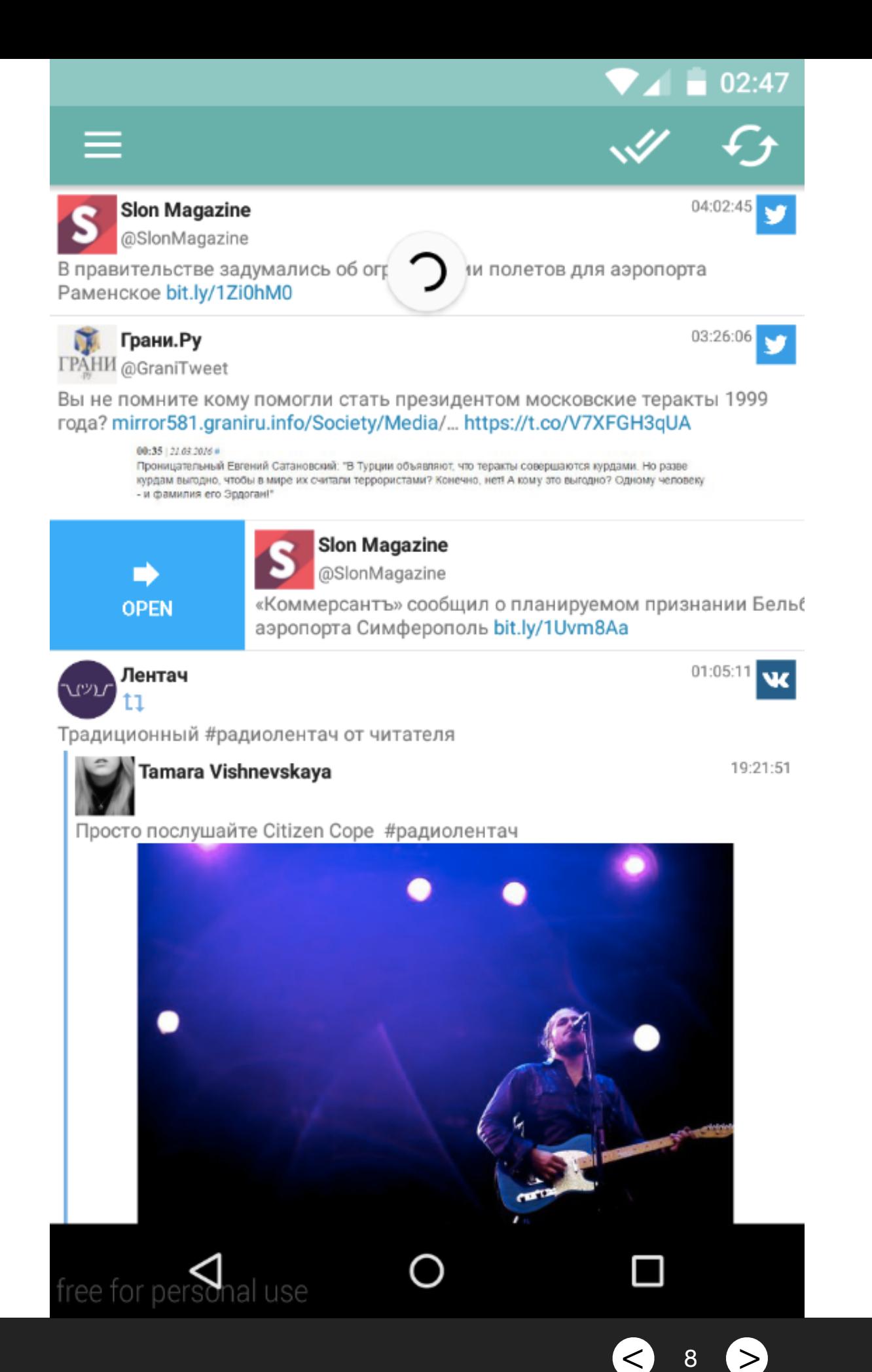

FEED-AGREGATOR (ANDROID PROJECT), 2016

 $\overline{\mathbf{r}}$ ree for personal use

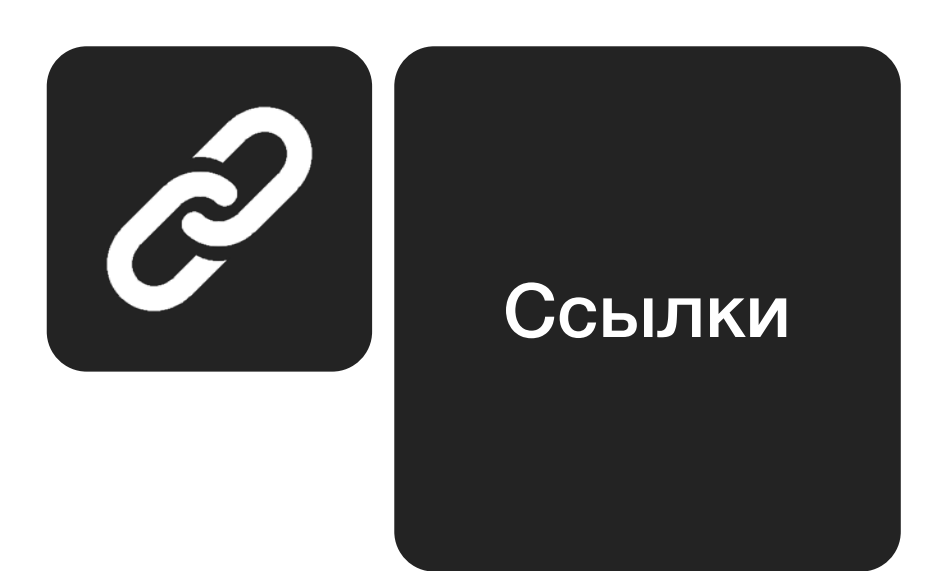

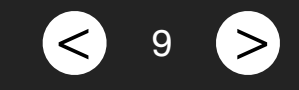

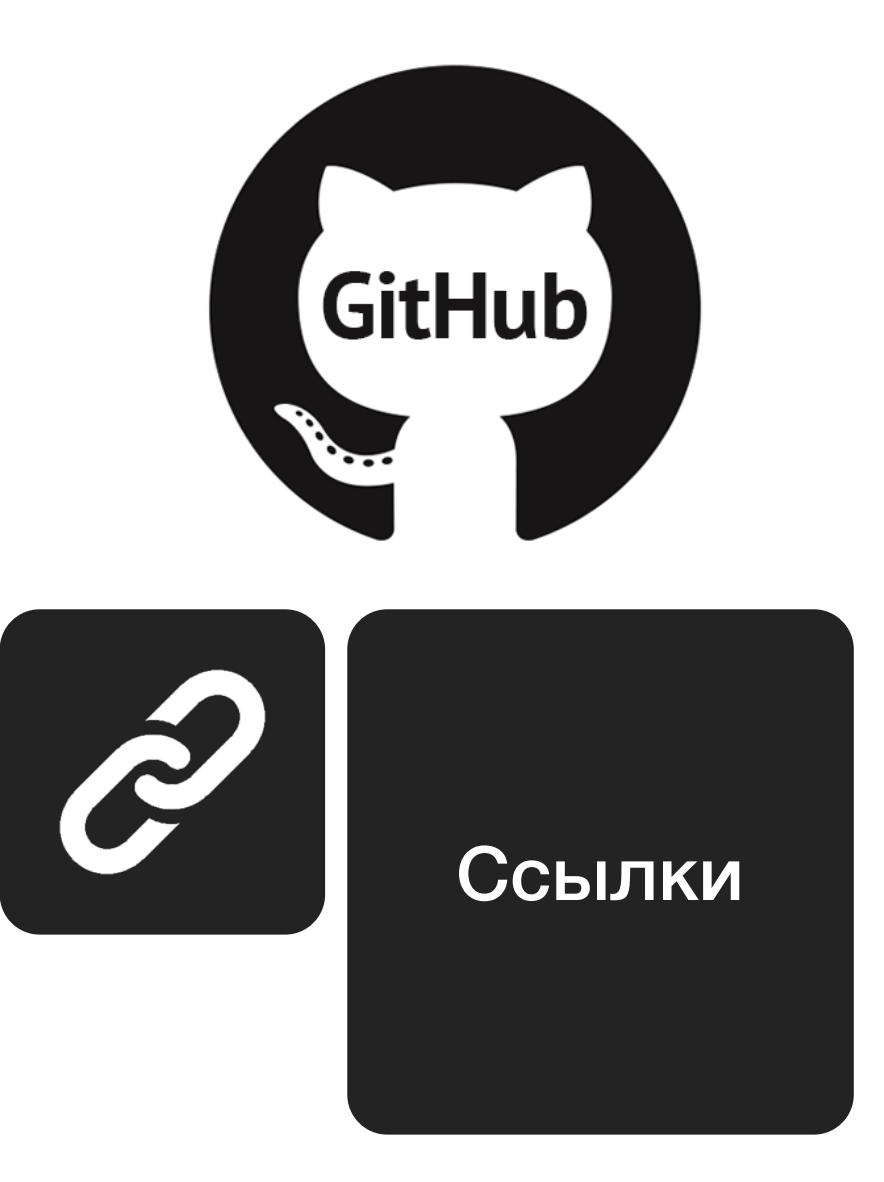

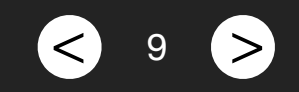

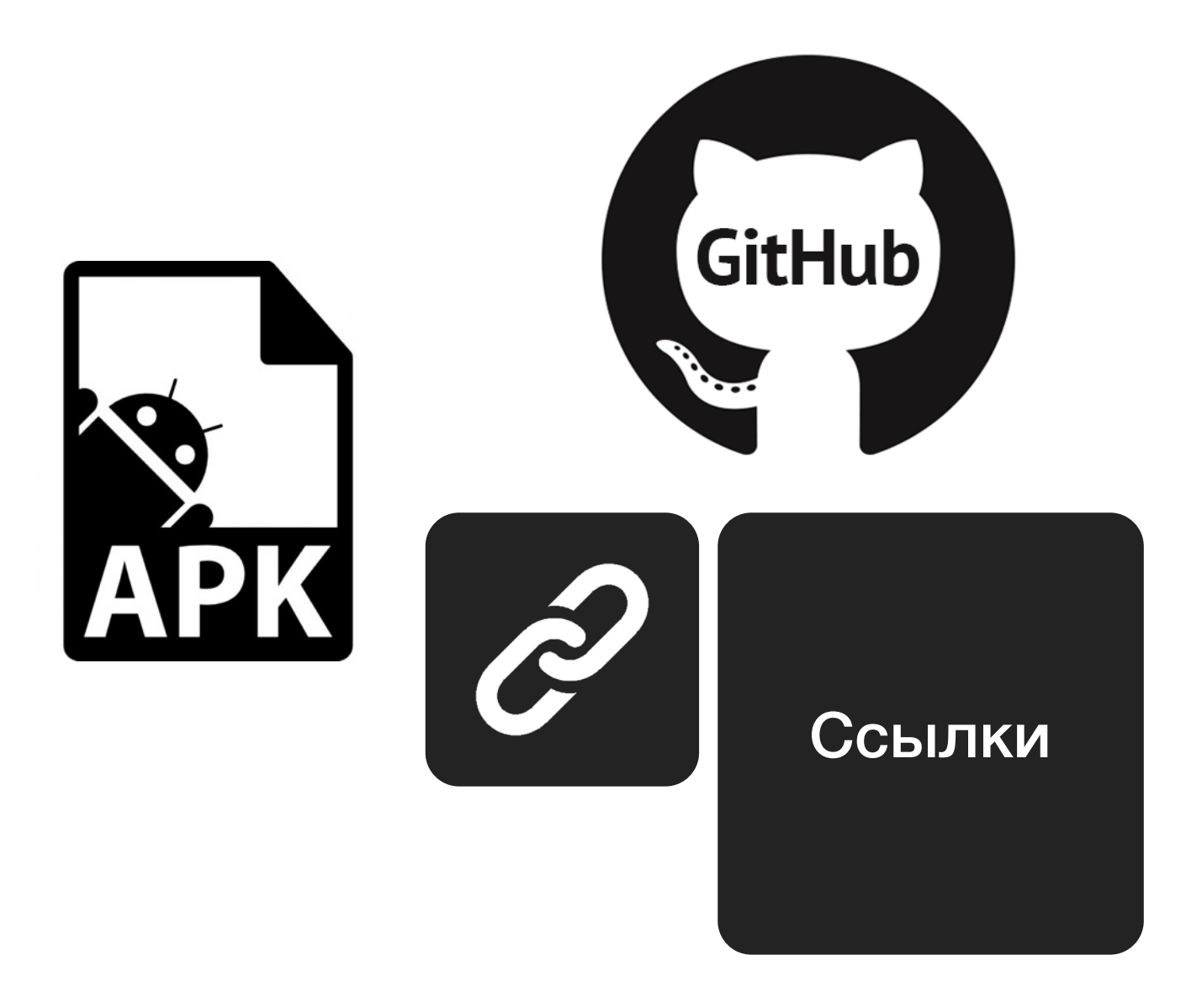

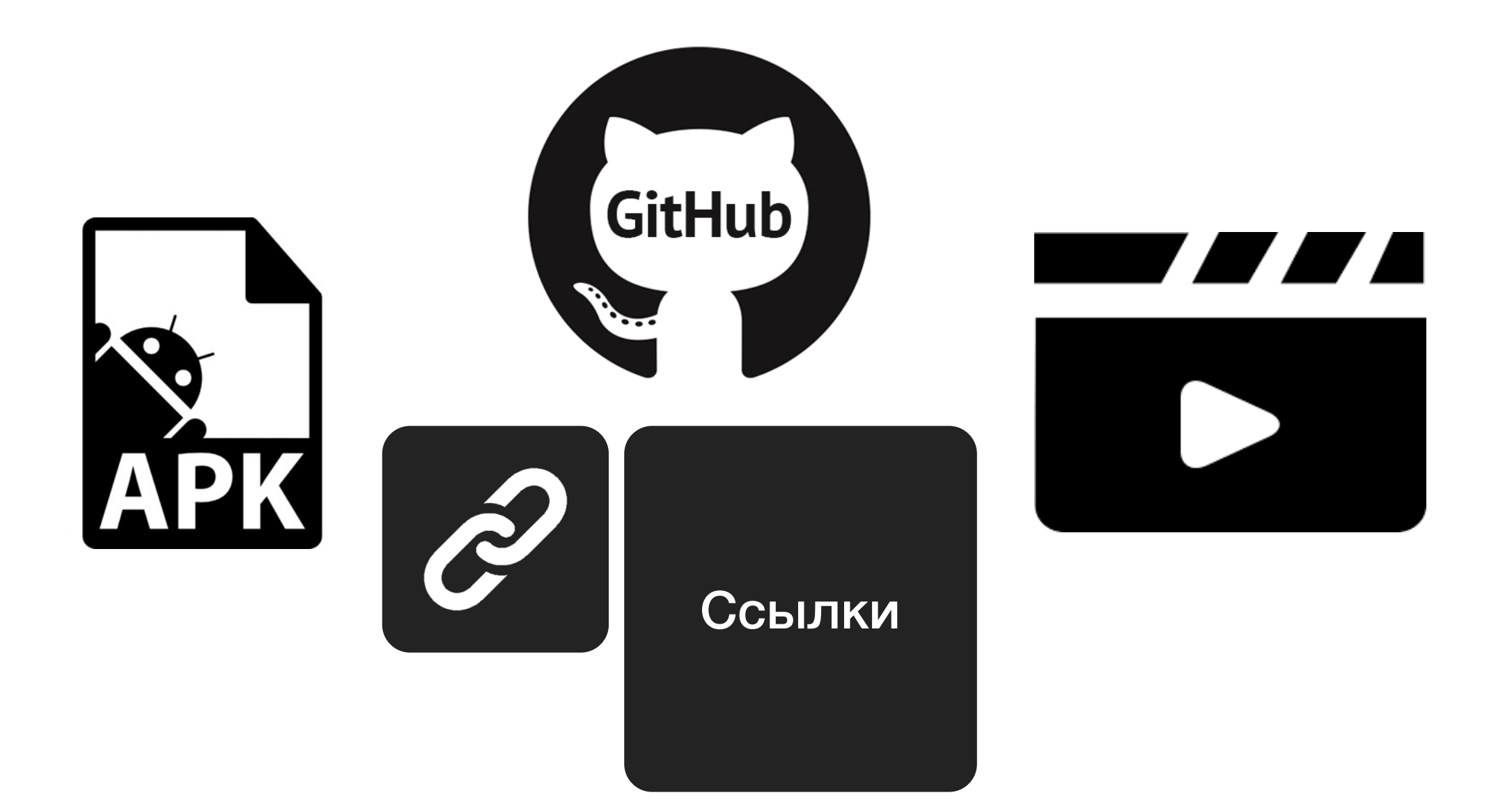

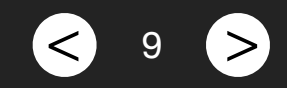

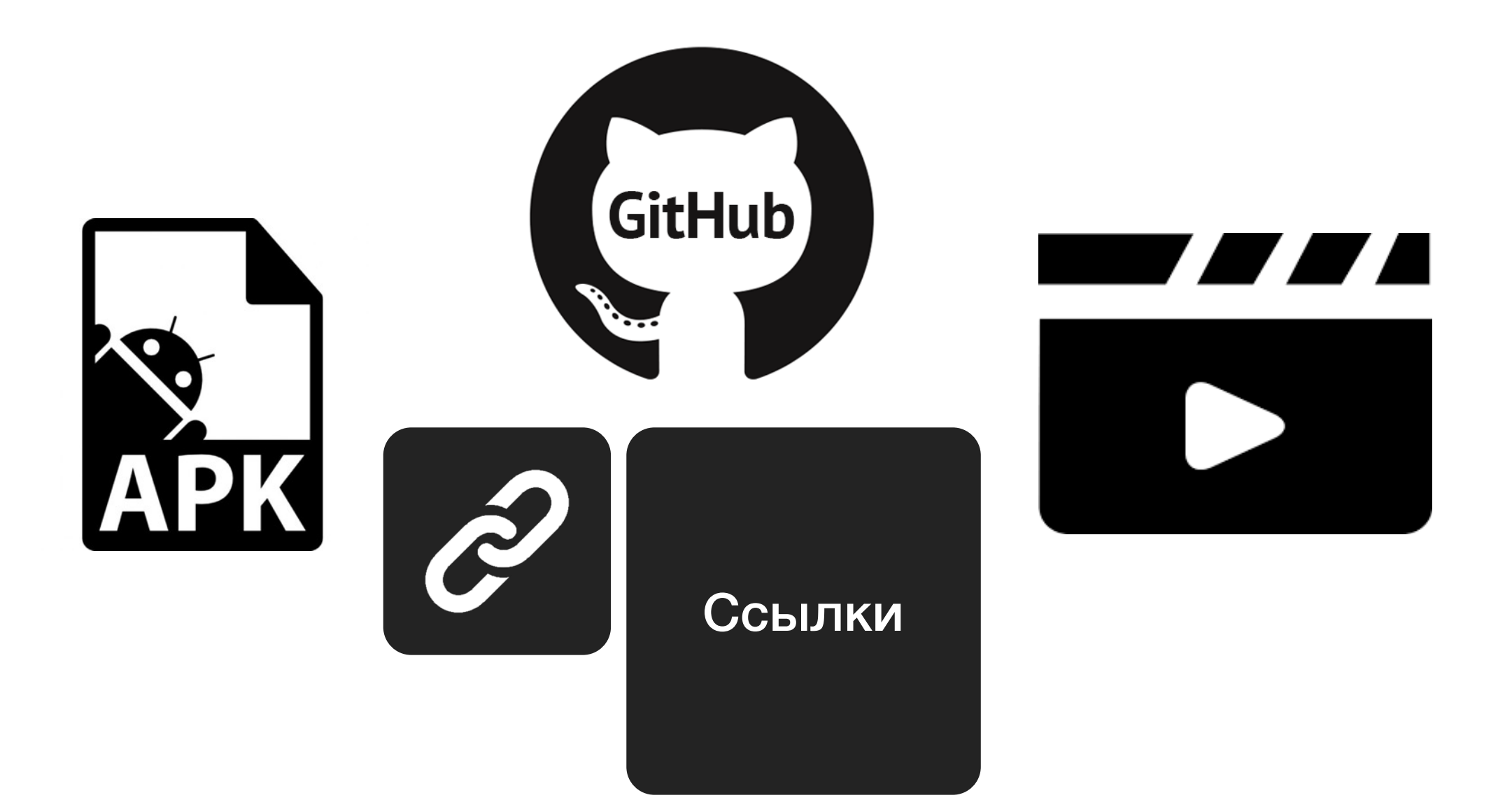

# ВОПРОСЫ?